# The R Project for Statistical Computing Overview

Petr Kosina soso@mail.muni.cz

PA164 Strojové učení a přirozený jazyk

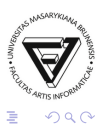

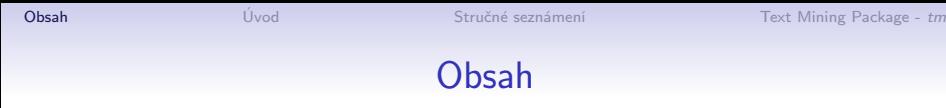

### [Úvod](#page-2-0)

[Stručné seznámení](#page-4-0)

<span id="page-1-0"></span>[Text Mining Package -](#page-8-0) tm

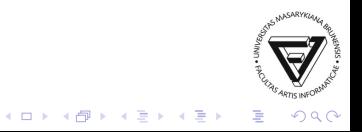

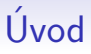

#### • Co je R a kde ho získáme

- [http://www.r-project.org/]( http://www.r-project.org/)
- Free Software
- jazyk a prostředí pro statistické výpočty a grafiku
- <span id="page-2-0"></span>• Co umožňuje
	- jednoduchá práce se soubory
	- množství operací s poli, vektory a maticemi
	- analýza dat
	- grafické výstupy
	- podmínky, cykly, uživatelem definované funkce

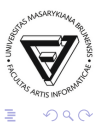

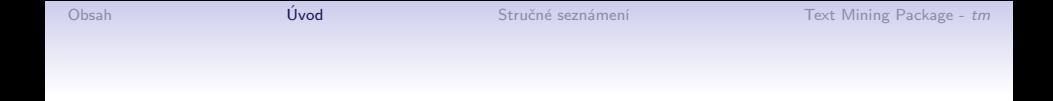

- Další výhody
	- podporuje různé platformy
	- možnost zrychlení výpočtů integrací kódu v C,  $C++$  nebo Fortranu
	- Java
	- velké množství balíčků od uživatelů
	- tvorba vlastních balíčků

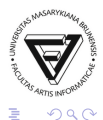

## Začínáme - krátký a nudný manuál

#### • Ovládání

- prompt značen >
- příkazy odděleny enter nebo ;
- napověda pomocí ?příkaz nebo help.search("hledany\_retezec")
- konec  $q()$
- <span id="page-4-0"></span>• Proměnné
	- nedeklarované
	- přiřazení nazev\_promenne < − hodnota

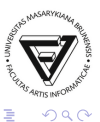

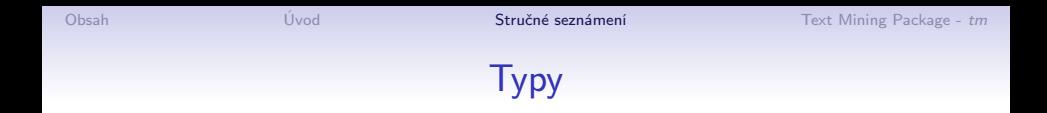

- Vektor příklady vytváření
	- výčet
		- $x < -23$

$$
\bullet\ x < -\ c(2,6,4,18)
$$

- rozsah
	- $x < -1:10$
- Matice
	- $x < -$  matrix $(1:12,4)$
	- funkce cbind() nebo rbind()
	- $\bullet$  ...

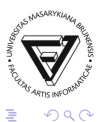

## Typy - další

- Arrays
- Lists
- Data.frame
	- složitější struktury
	- tvořeny z ostatních
	- viz manuál či příklady

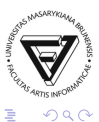

## Užitečné příkazy

- Vlastní funkce
	- mojefunkce  $<$  function(parametr\_1, parametr\_2,  $\ldots$ }{prikazy}
- Grafika
	- plot()
		- vykresluje
		- popisy os, název, barva vykreslení...
	- par $()$ 
		- úprava různých vlastností zobrazení
	- legend()
		- přidá vysvětlivky

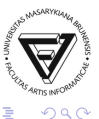

tm

- Autor: Ingo Feinerer
- Načtení balíčku
	- library(tm)
	- vyžaduje mimo jiné balíček slam
- <span id="page-8-0"></span>• tm umožňuje efektivní práci s textovými daty
	- vytvoření korpusu
	- různé metody předzpracování
	- tvorba term-document matice
	- prohlídku či manipulaci s maticí
	- ...

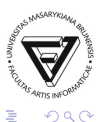

## Struktura Corpus

- Dva typy Corpus
	- VCorpus volatile corpus
	- PCorpus permanent corpus
- Parametry
	- Source
	- readerControl

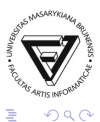

#### Corpus - parametry

- Vstup různých typů pomocí parametru Source
	- DirSource adresář
	- VectorSource vektor znaků
	- DataframeSource struktury (např. CSV)
	- getSources() zobrazí dostupné možnosti vstupů
- parametr readerControl seznam (list) komponent
	- reader konstrukce textových dokumentů ze vstupu
		- readPlain()
		- readDOC()
		- readPDF()
		- getReaders() zobrazí dostupné možnosti reader
	- language nastavení jazyka

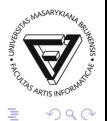

## Další funkce

- Zápis vytvořeného pomocí writeCorpus()
- Výpis korpusu
	- print() jen základní informace
	- summary() více detailů o meta-datech
	- inspect() celý obsah

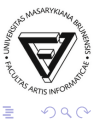

### **Transformace**

- Funkce  $tm_map()$ 
	- PlainTextDocument plain text
	- stripWhitespace odstranění bílých znaků
	- tolower převod na malá písmena
	- odstranění stop slov př. reuters < − tm\_map(reuters, removeWords, stopwords("english"))
	- stemDocument převod na kořen slova

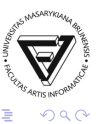

## Term-document matice

- Objekt vhodný pro dolování
	- TermDocumentMatrix termy řádky, dokumenty sloupce
	- DocumentTermMatrix opak
- Operace
	- findFreqTerms() časté vzory
	- findAssoc() nalezení asociací ke zvolenému termu (se zadanou korelací)

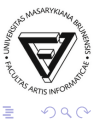

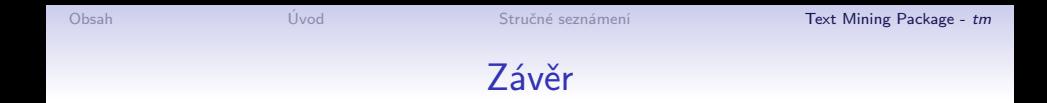

- Příklad na rozhodovací stromy
- Více zájemci naleznou v dizertaci Ingo Feinerera

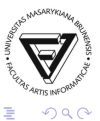